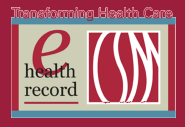

## **Review and Modify History and Physical.**

Per CSM policy "Med Records: CSM Documentation Req. for Med Staff, Allied Health Professionals & Residents," if a history and physical examination is performed within 30 days of admission, the attending physician/surgeon or his/her designee may document a follow-up assessment in reference to the original H+P within 24 hours of patient registration and/or prior to surgery or invasive procedure.

History and Physical can be located and modified in 3 places:

- 1. Documents
- 2. PowerNote List
- 3. Inpatient Summary

From the Venue Menu, select Documents:

- 1. Expand the Clinical Documents folder
- 2. Expand History and Physical Reports folder
- 3. Select your applicable H&P Report and right-click in the body of document and select Modify. Choosing Modify allows you to add an Addendum. The Report will open.

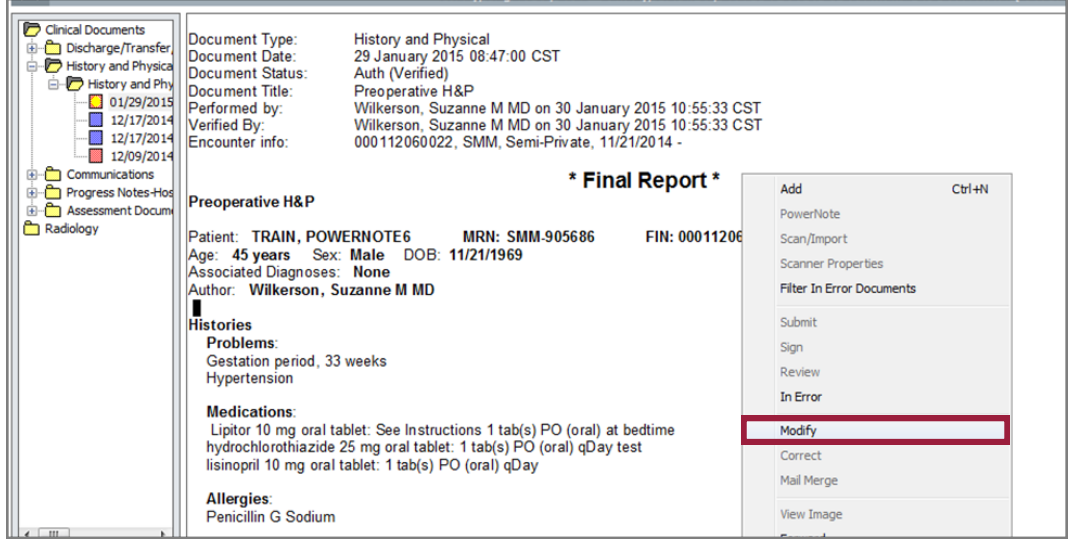

4. Scroll to the bottom on the Report: **\*Insert Addendum Here** and type **.up** 

**Note: Make sure to include the .** *period***.** This will bring up two choices, **double-click**  your selection.

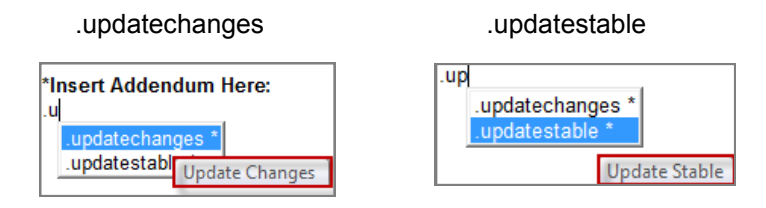

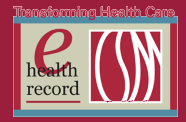

5. If there are *no changes*, choose .updatestable. The following text will be added as an Addendum.

**Insert Addendum Here:** have examined the patient and reviewed this history and physical. There appear to be no significant changes in the patient's current nedical status.

6. If there *are changes*, choose .update changes. The following text will be added as an addendum.

Type in any relevant changes.

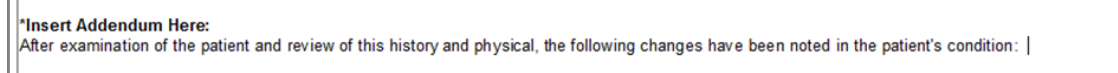

**7.** Click Sign. The Final Report will indicate **Document Contains Addenda.**

\* Final Report \* **Document Contains Addenda** 

The addendum will indicate your credentials, date and time stamp.

Addendum by Wilkerson, Suzanne M MD on 30 January 2015 14:44 CST (Verified) I have examined the patient and reviewed this history and physical. There appear to be no significant changes in the patient's current medical status.

The same process indicated above can also be performed through:

## **PowerNote List:**

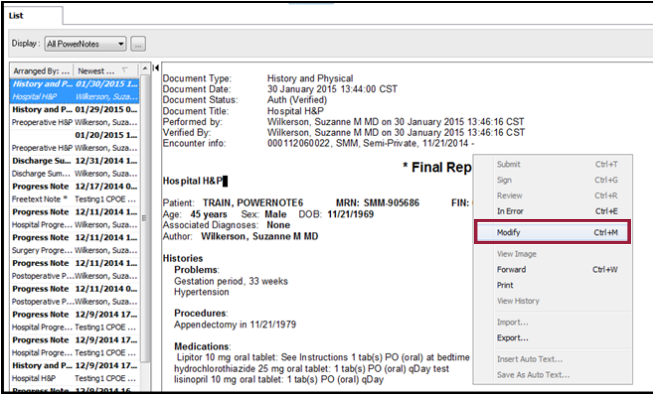

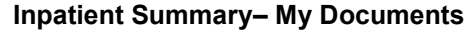

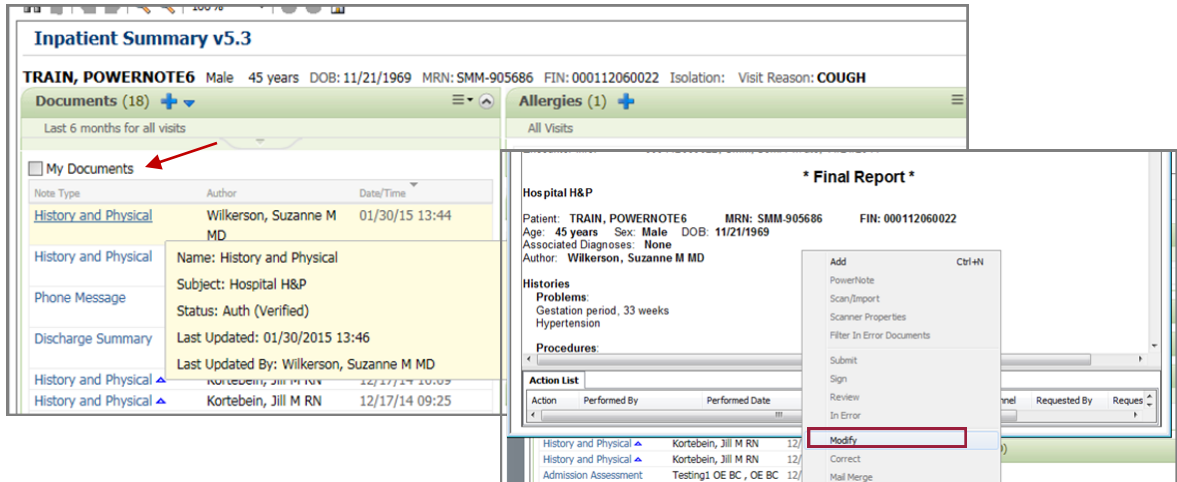

©Columbia St. Mary's, Inc. , Ascension Health. All rights reserved. This document contains confidential information which may not be reproduced or transmitted without the express written consent of Columbia St. Mary's Inc.